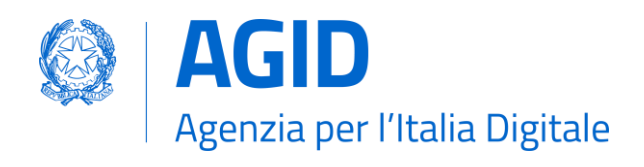

## Verifica requisiti di classe 2

A valle dell'istruttoria, relativamente alla verifica dei requisiti di classe 2 e alla dichiarazione delle aree funzionali implementate di un componente in fase di certificazione, AgID provvede ad inoltrare al Titolare gli esiti delle verifiche realizzate e, in caso di esito positivo, la contestuale richiesta di eseguire i test di integrazione con i necessari e-service di ANAC erogati per il tramite della PDND.

Il suddetto inoltro prevede l'invio presso il DD del Titolare del Modulo "Comunicazione esito verifiche req2" in cui saranno presenti:

- numero dell'istanza;
- esito verifiche.

In caso di esito negativo, l'istanza del processo di certificazione è conclusa senza l'emissione della certificazione richiesta dal Titolare.

In caso di esito positivo, AgID provvede ad effettuare la registrazione sul Registro delle Piattaforme gli elementi necessari ad abilitare l'onboarding su PDND al Gestore Incaricato, ove lo stesso non ne abbia già diritto, e alla contemporanea assegnato allo stesso degli attributi verificati necessari ad effettuare la Richiesta di accesso e dichiarazione delle finalità per accedere in PDND collaudo agli e-service erogati da ANAC.

Il Titolare compila, a valle dell'ultimazione dei test di integrazione da parte del Gestore Incaricato, provvede a compilare la porzione del Modulo "Comunicazione esito verifiche req2" destinata alla raccolta dei riferenti dei test eseguiti.

Il modulo è inviato alla PEC protocollo@pec.agid.gov.it, utilizzando il DD del Titolare registrato:

- per i soggetti pubblici sull'indice di cui all'articolo 6-ter del CAD (IPA);
- per i soggetti privati sull'indice di cui all'articolo 6-bis del CAD (INI-PEC);

assicurando in oggetto alla mail la seguente dicitura "E-procurement: Riferimenti test di integrazione [XXXXX]", dove XXXXX è il numero dell'istanza indicato da AgID all'avvio della istruttoria di certificazione.

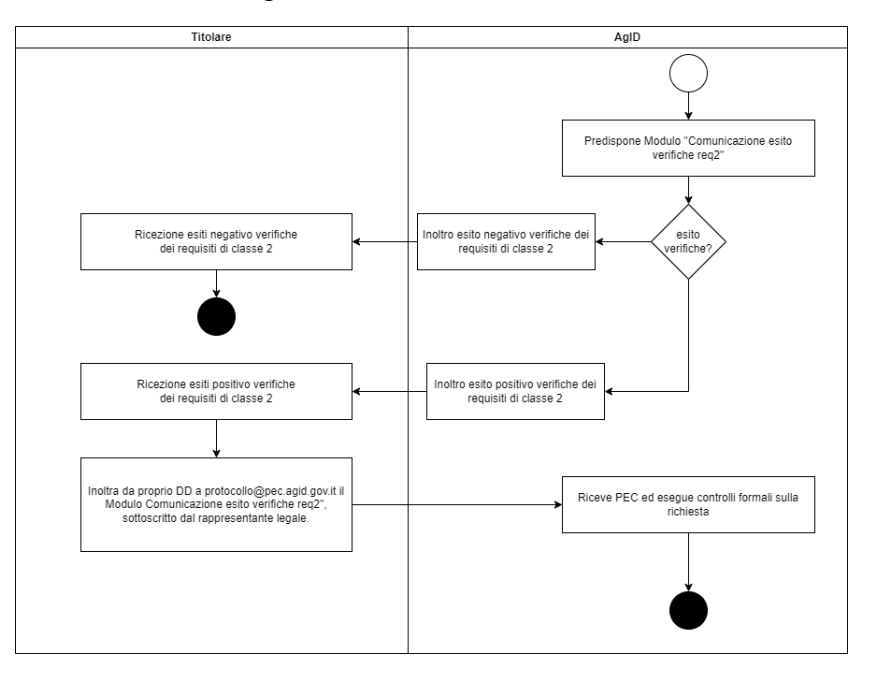

*Figura 1 - Verifica requisiti di classe 2*

**AGID | via Liszt, 21 – 00144 Roma | [protocollo@pec.agid.gov.it](mailto:protocollo@pec.agid.gov.it) | [www.agid.gov.it](http://www.agid.gov.it/) | tel. 06 85264.1**

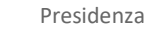

Ø